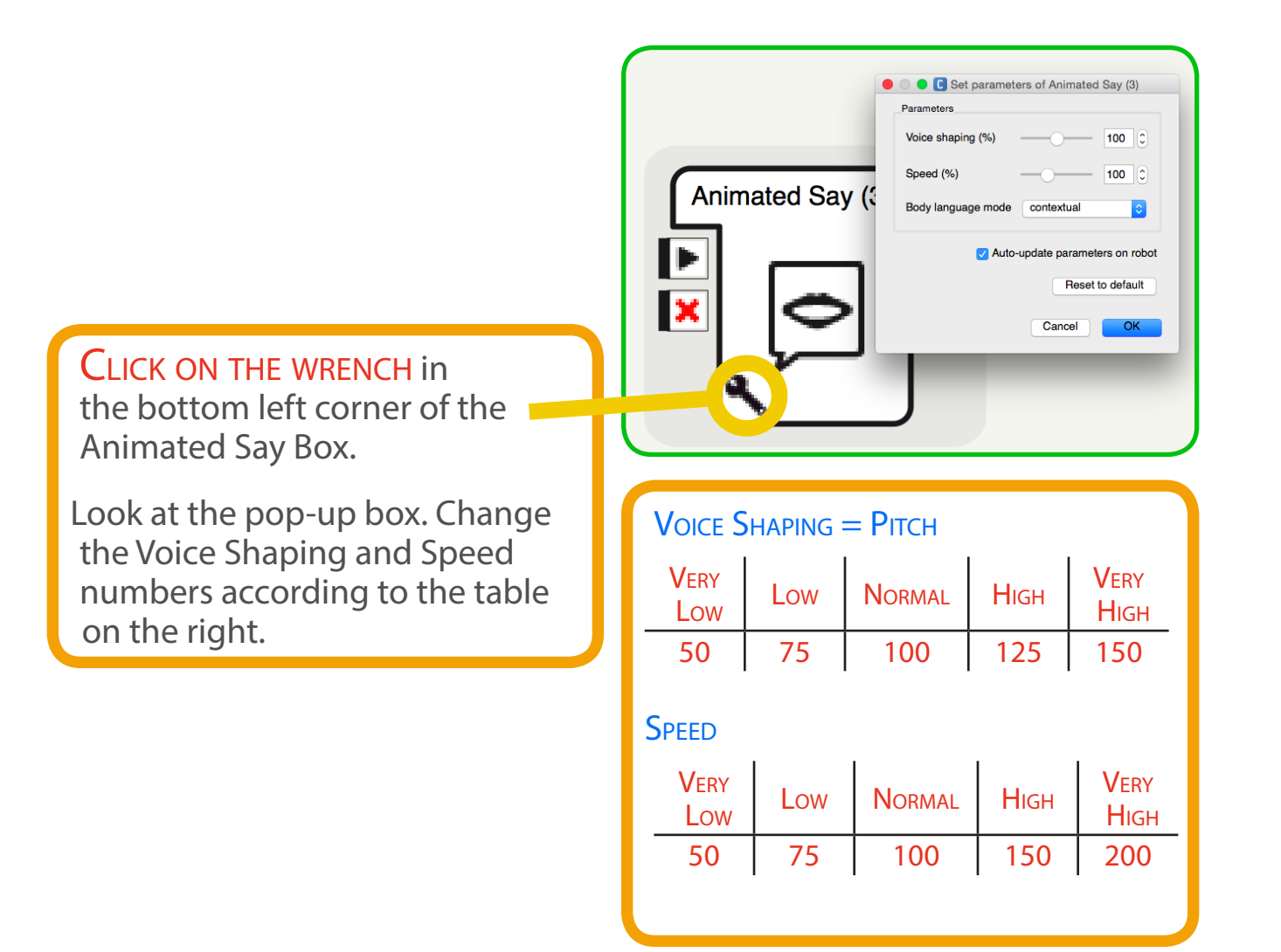

**REFERENCE**